## **Advantech AE Technical Share Document**

| Date     | 2019/11/6                   | SR#                 | 1-3996200901 |
|----------|-----------------------------|---------------------|--------------|
| Category | ■FAQ □SOP                   | Related OS          | N/A          |
| Abstract | How to read IO data through | ugh command line    | e?           |
| Keyword  | IO tag, read, DC_tag, mu    | ltiple tags, single | tags         |
| Related  | ADAM 2000 ECU 1152          |                     | 1.1051       |
| Product  | ADAM-3600, ECU-1152         | , ECU-1251, ECU     | -1051        |

//read 1 time

Problem Description:

This document explains how to read IO data through command line.

Answer:

There are 2 commands:

1. dc\_tag\_read "tag\_name"

root@adam3600:~# dc\_tag\_read usage: dc\_tag\_read <tag\_name> ... or echo "<tag\_name>" ... | dc\_tag\_read or cat tag\_list.txt | dc\_tag\_read or dc\_tag\_read < tag\_list.txt root@adam3600:~#

2. dc\_tag\_read\_subscription "tag\_name" //read continuously until press Ctrl+C

```
root@adam3600:~# dc_tag_read_subscription
usage: dc_tag_read_subscription <tag_name> ...
or echo "<tag_name>" ... | dc_tag_read_subscription
or cat tag_list.txt | dc_tag_read_subscription
or dc_tag_read_subscription < tag_list.txt</pre>
```

Method 1: Read single tag

■ Ex: dc\_tag\_read "BoardIO:AI\_0"

```
root@adam3600:~# dc_tag_read_subscription "BoardIO:AI_0"
Current System Time: Tue Apr 1 14:04:26 2014
Tag Name
               Value
                               Quality Time Stamp (UTC)
BoardIO:AI 0
              0.701457
                               0000H 2014-04-01 06:04:27 (1396332267.667867)
Current System Time: Tue Apr 1 14:04:28 2014
Tag Name
               Value
                               Quality Time Stamp (UTC)
BoardIO:AI 0
               0.703593
                               0000H
                                       2014-04-01 06:04:28 (1396332268.628117)
Current System Time: Tue Apr 1 14:04:29 2014
```

Enabling an Intelligent Planet

Method 2: Read multiple tags.

**AD\ANTECH** 

■ Ex: dc\_tag\_read\_subscription "BoardIO:AI\_0" "BoardIO:AI\_1"

| root@adam3600:~<br>Current System              |          |         |            | :AI_0" "Bo | pardIO:AI_1"                               |
|------------------------------------------------|----------|---------|------------|------------|--------------------------------------------|
| Tag Name                                       | Value    | Quality | Time Stamp | (UTC)      |                                            |
| BoardIO:AI_0<br>BoardIO:AI_1<br>Current System | 7.749599 | 0000H   | 2014-04-01 |            | (1396332189.905663)<br>(1396332189.905663) |
| Tag Name                                       | Value    | Quality | Time Stamp | (UTC)      |                                            |
| BoardIO:AI_0<br>BoardIO:AI_1<br>Current System | 7.749294 | 0000H   | 2014-04-01 |            | (1396332190.863098)<br>(1396332190.863098) |

Tips: If you have a lot of tags, cannot type-in the tag\_name one-by-one, suggest to use \*.txt file.

100

- 1. Export tags to excel
- 2. Copy-paste only tags to notepad.
- 3. Transfer the \*.txt file into ADAM-3600 under the executed folder.
- 4. #define MAX\_TAG\_COUNT

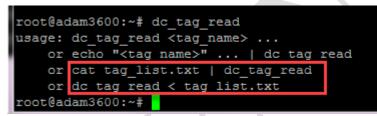

| reate Open Close Save Project Open Close Save Downlos | Export To Sho                | w Tag<br>bunt from E | 2 💪    | port tags Device<br>to Excel Model |              |            |               |               |             |           |           |     |
|-------------------------------------------------------|------------------------------|----------------------|--------|------------------------------------|--------------|------------|---------------|---------------|-------------|-----------|-----------|-----|
| Project 4 D                                           | eploy 🔺                      | (                    | Option | 4                                  |              |            |               |               |             |           |           | _   |
| Project Configuration «                               | ADAM3600_Hal                 | ey_260 😽             | IO Tag | (ADAM3600_Haley_260-BoardIC        | ) ×          |            |               |               |             |           |           |     |
| ADAM3600_Haley_260                                    | 🔶 Add                        | 🔀 Delete             |        | Modify                             |              |            |               |               |             |           |           |     |
| 🖶 📥 Data Center [86]                                  | Name                         | Data Type            |        | Export Tags                        |              |            |               |               |             |           |           |     |
| 🖨 📕 IO Tag [28]                                       | BoardIO:AI_0                 | Analog               | 3      | Select devices to Excel            | D Preview    |            |               |               |             |           |           |     |
| DAM-3600-C2GL1A1E                                     | BoardIO:AI_1                 | Analog               |        | ADAM-3600-C2GL1A1E-BoardI          | BoardIO User | Tag Calc T | ag            |               |             |           |           |     |
| BoardIO [23]                                          | BoardIO:AI_2                 | Analog               |        | ✓ User Tag<br>✓ Calc Tag           | Name         | Туре       | Data Type     | Initial Value | Description | Scan Rate | ReadWrite | Cor |
| COM1 [1]                                              | BoardIO:AI_3                 | Analog               |        | y calc ray                         | BoardIO:AI_0 | IOTag      | analog        | 0             |             | 1         | 1         | 0   |
|                                                       | BoardIO:AI_4                 | Analog               |        |                                    | BoardIO:AI_1 | IOTag      | analog        | 0             |             | 1         | 1         | 0   |
| W COM3 [1]                                            | BoardIO:AI_5                 | Analog               |        |                                    | BoardIO:AI_2 | IOTag      | analog        | 0             |             | 1         | 1         | 0   |
|                                                       | BoardIO:AI_6                 | Analog               |        |                                    | BoardIO:AI_3 | IOTag      | analog        | 0             |             | 1         | 1         | 0   |
| - Fag [58]                                            | BoardIO:AI_7                 | Analog               |        |                                    | BoardIO:AI_4 | IOTag      | analog        | 0             |             | 1         | 1         | 0   |
| Calculation Tag [0]                                   | BoardIO:DI_0                 | Discrete             |        |                                    | BoardIO:AI_5 | IOTag      | analog        | 0             |             | 1         | 1         | 0   |
|                                                       | BoardIO:DI_1                 | Discrete             |        |                                    | BoardIO:AI_6 | IOTag      | analog        | 0             |             | 1         | 1         | 0   |
| Data Storage                                          | BoardIO:DI_2                 | Discrete             |        |                                    | BoardIO:AI_7 | IOTag      | Success       | x             |             | 1         | 1         | 0   |
| Event Manager                                         | BoardIO:DI_3                 | Discrete             |        |                                    | BoardIO:DI_0 | IOTag      |               |               |             | 1         | 1         | 0   |
| KW Settings                                           | BoardIO:DI_4                 | Discrete             |        |                                    | BoardIO:DI_1 | IOTag      | Export Succes | 5!            |             | 1         | 1         | 0   |
| Connectivity                                          | BoardIO:DI_5                 | Discrete             |        |                                    | BoardIO:DI_2 |            | 5 ок          |               |             | 1         | 1         | 0   |
| E- Cloud                                              | BoardIO:DI_6                 | Discrete             |        |                                    | BoardIO:DI_3 | IOTag      |               |               |             | 1         | 1         | 0   |
| 🖮 🐻 System                                            | BoardIO:DI_7                 | Discrete             |        |                                    | BoardIO:DI_4 | IOTag      | discrete      | 0             |             | 1         | 1         | 0   |
|                                                       | BoardIO:DO_0                 | Discrete             |        |                                    | BoardIO:DI_5 | -          | discrete      | 0             |             | 1         | 1         | 0   |
|                                                       | BoardIO:DO_1                 | Discrete             |        |                                    | BoardIO:DI_6 | IOTag      | discrete      | 0             |             | 1         | 1         | 0   |
|                                                       | BoardIO:DO_2<br>BoardIO:DO_3 | Discrete             |        |                                    | 4            |            |               |               |             |           |           | _   |
|                                                       | BoardIO:DO_3                 | Discrete             |        | Output                             |              |            |               |               |             |           |           |     |
|                                                       |                              |                      |        | 1.Export Calc Tag success!         |              |            |               |               |             |           |           |     |
|                                                       |                              |                      |        |                                    |              |            |               |               |             |           |           |     |
|                                                       |                              |                      |        | Exported 3 devices to C:\Users\hal |              |            |               |               |             |           |           |     |

# ADVANTECH Enabling an Intelligent Planet

| X ↓ · · · · · · · · · · · · · · · · · · | <b>▼</b><br>插入 | 版面配置       |                     | t 18           | 【料 校】                 | 閱檢      | 視              |                 | -             |
|-----------------------------------------|----------------|------------|---------------------|----------------|-----------------------|---------|----------------|-----------------|---------------|
| ● 2000 00000000000000000000000000000000 | Arial          |            |                     | - 10           | • A •                 | = =     | <b>=</b> »     | <b>一</b> 自動換列   | 通用格式          |
| 貼上                                      | BI             | <u>u</u> . | ⊞ •   ₹             | <u>-</u> A     | т <b>ф</b> <u>ж</u> т |         |                | 跨欄置中 ▼          | \$ - % ,      |
| 剪貼簿 🕞                                   |                |            | 字型                  |                | G.                    |         | 對齊方式           | G.              | 數值            |
| A1                                      |                | <b>-</b> ( | 0                   | f <sub>x</sub> | name                  |         |                |                 |               |
| A                                       | В              | С          | D                   | E              |                       | F       | G              | Н               | 1             |
| 1 name                                  | type initia    | lValue     | dataType            | addre          | ss Scale.             | spanLow | Scale.spanHigh | n signalReverse | description s |
| 2 BoardIO:AI_0                          | 0 0            |            |                     | ) AI.0         |                       | 0       |                | false           | (             |
| 3 BoardIO:AI_1                          | 0 0            |            | (                   | ) AI.1         |                       | 0       |                | false           | (             |
| 4 BoardIO:AI_2                          | 0              |            |                     |                |                       |         | 4000           | f-1             |               |
| 5 BoardIO:AI_3                          |                | tag.txt -  | 記事本                 |                |                       |         |                | Sec.            |               |
| 6 BoardIO:AI_4                          |                | 案(F) á     | 扁輯(E) 相             | 各式(O)          | 檢視(V)                 | 說明(H)   |                |                 |               |
| 7 BoardIO:AI_5                          | 0 Bo           | ardI       | 0:AI (              |                |                       |         |                |                 |               |
| 8 BoardIO:AI_6                          | MD-            | ardI       |                     |                |                       |         |                |                 |               |
| 9 BoardIO:AI_7                          |                |            |                     |                |                       |         |                |                 |               |
| 1 BoardIO:DI                            |                | ardI       |                     |                |                       |         |                |                 |               |
| 1 BoardIO:DI_1                          | al Ro          | ardI       |                     | 2              |                       |         |                |                 |               |
| 12 BoardIO:DI_2                         | 915            | ardI       |                     | 1              |                       |         |                |                 |               |
| 13 BoardIO:DI_3                         |                | ardI       |                     |                |                       |         |                |                 |               |
| 14 BoardIO:DI_4<br>15 BoardIO:DI 5      |                | ardI       |                     | 5              |                       |         |                |                 |               |
| 16 BoardIO:DI_5                         | Bo             | ardI       | 0:AI 7              | 7              |                       |         |                |                 |               |
| 1 BoardIO:DI_7                          | Bo             | ardI       | 0:DI (              |                |                       |         |                |                 |               |
| 18 BoardIO:DO 0                         | 0 Bo           | ardI       | 0:DI <sup>-</sup> 1 |                |                       |         |                |                 |               |
| 19 BoardIO:DO_1                         |                | ardI       |                     | 5              |                       |         |                |                 |               |
| 20 BoardIO:DO_2                         |                | ardI       |                     |                |                       |         |                |                 |               |
| 21 BoardIO:DO_2<br>21 BoardIO:DO_3      |                | ardI       |                     |                |                       |         |                |                 |               |
| 22<br>22                                |                | ardI       |                     |                |                       |         |                |                 |               |
| 23                                      |                |            |                     |                |                       |         |                |                 |               |
| 24                                      |                | ardI       |                     | 2              |                       |         |                |                 |               |
| 25                                      |                | ardI       |                     |                |                       |         |                |                 |               |
| 26                                      |                | ardI       |                     |                |                       |         |                |                 |               |
| 27                                      |                | ardI       |                     |                |                       |         |                |                 |               |
| 28                                      |                | ardI       |                     | 2              |                       |         |                |                 |               |
| 29                                      | Bo             | ardI       | 0:D0[2              | 3              |                       |         |                |                 |               |
| 30                                      |                |            | _                   |                |                       |         |                |                 |               |
| 24                                      |                |            |                     |                |                       |         | -              |                 |               |

### Reading result:

| /home/root/ |      |                                             |                    |              |
|-------------|------|---------------------------------------------|--------------------|--------------|
| 名棋          | 大小   | 最後修改時間                                      | 權限                 | 擁有者          |
| tag.txt     | 1 KB | 2000/1/1 下午 08:03:33<br>2019/11/6 下午 02:24: | rwxr-xr-x<br>rw-rr | root<br>root |
|             |      |                                             |                    |              |

| 🛃 172.16.12.143 - F | PuTTY          |           |            |          |                     |
|---------------------|----------------|-----------|------------|----------|---------------------|
| root@adam3600:      | ~# cat tag.txt | dc_tag_re | ead        |          |                     |
| Tag Name            | Value          | Quality   | Time Stamp | (UTC)    |                     |
| BoardIO:AI 0        | 0.878157       | 0000H     | 2014-04-01 | 06:27:27 | (1396333647.456311) |
| BoardIO:AI 1        | 7.665980       | 0000H     | 2014-04-01 | 06:27:27 | (1396333647.456311) |
| BoardIO:AI 2        | 0.012665       | 0000H     | 2014-04-01 | 06:27:27 | (1396333647.456311) |
| BoardIO:AI 3        | 0.003510       | 0000H     | 2014-04-01 | 06:27:27 | (1396333647.456311) |
| BoardIO:AI 4        | 0.003815       | 0000H     | 2014-04-01 | 06:27:27 | (1396333647.456311) |
| BoardIO:AI 5        | 0.003204       | 0000H     | 2014-04-01 | 06:27:27 | (1396333647.456311) |
| BoardIO:AI 6        | 0.003204       | 0000H     | 2014-04-01 | 06:27:27 | (1396333647.456311) |
| BoardIO:AI 7        | 0.003204       | 0000H     | 2014-04-01 | 06:27:27 | (1396333647.456311) |
| BoardIO:DI 0        | 0.000000       | 0000H     | 2014-04-01 | 06:27:27 | (1396333647.474124) |
| BoardIO:DI 1        | 0.000000       | 0000H     | 2014-04-01 | 06:27:27 | (1396333647.474124) |
| BoardIO:DI 2        | 0.000000       | 0000H     | 2014-04-01 | 06:27:27 | (1396333647.474124) |
| BoardIO:DI 3        | 0.000000       | 0000H     | 2014-04-01 | 06:27:27 | (1396333647.474124) |
| BoardIO:DI 4        | 0.000000       | 0000H     | 2014-04-01 | 06:27:27 | (1396333647.474124) |
| BoardIO:DI 5        | 0.000000       | 0000H     | 2014-04-01 | 06:27:27 | (1396333647.474124) |
| BoardIO:DI 6        | 0.000000       | 0000H     | 2014-04-01 | 06:27:27 | (1396333647.474124) |
| BoardIO:DI 7        | 0.000000       | 0000H     | 2014-04-01 | 06:27:27 | (1396333647.474124) |
| BoardIO:DO 0        | 0.000000       | 0000H     | 2014-04-01 | 06:27:27 | (1396333647.488744) |
| BoardIO:D0 1        | 0.000000       | 0000H     | 2014-04-01 | 06:27:27 | (1396333647.488744) |
| BoardIO:DO 2        | 0.000000       | 0000H     | 2014-04-01 | 06:27:27 | (1396333647.488744) |
| BoardIO:D0_3        | 0.000000       | 0000H     | 2014-04-01 | 06:27:27 | (1396333647.488744) |

## ADVANTECH Enabling an Intelligent Planet

More detail can be found on support portal:

#### https://support.advantech.com/support/DownloadSRDetail\_New.aspx?SR\_ID=1-1DGHI7U&Doc

#### \_Source=Download

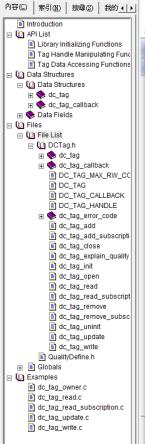

| A Support & Dow                               | mload - Advante 🗙 🕂            |                      |                     |       |   |
|-----------------------------------------------|--------------------------------|----------------------|---------------------|-------|---|
| $\leftrightarrow$ $\rightarrow$ C $\triangle$ | support.advantech.com/su       | upport/DownloadSRDet | ail_New.aspx?SR_I 🖌 | ¥ 🗱 🥝 | 9 |
| AD\ANTE                                       | Enabling an Intelligent P      | Planet               |                     |       | н |
| Products Soluti                               |                                | upport Services Co   | ontact 🖉 e Store    |       |   |
| Support / Downloa                             |                                |                      |                     |       |   |
| Support / Downloa<br>Document No. 1-299       | ds / Software API /            |                      |                     |       |   |
|                                               | ds / Software API /            | Date Created         | 07-31-2017          |       |   |
| Document No. 1-299                            | ds / Software API /<br>0533242 |                      |                     |       |   |

Solution : BoardResource\_and\_DCTag\_SDK\_2.1.1 (Only support 32 bit compiling environment.)

| Download File                 | Released Date | Download Site |           |
|-------------------------------|---------------|---------------|-----------|
| BoardResourceSDK_2.1.1.tar.gz | 2017-07-31    | Primary       | Secondary |
| DCTagSDK_2.1.1.tar.gz         | 2017-07-31    | Primary       | Secondary |

Your feedback about this webpage

Please rate this page.

© Extremely helpful © Very helpful © Somewhat helpful © Slightly helpful Not all helpful\_